## Optim-Mauritius-2023-CS3

January 11, 2023

```
In [1]: # pattern search method for Rosenbroxk
        import math
        import numpy as np
In [2]: def Pattern_search(f,X0,Niter):
           n=len(X0)alpha=1
            rho=0.5
            tau=1.5
            D=np.concatenate([np.eye(n),-np.eye(n)]) # set of directions
            n=2*n
            Xk=X0
            for k in range(Niter):
                i=0while (i \leq n-1 and f(Xk+alpha *D[i,:]) \geq f(Xk)):
                    i=i+1if (i==n):#echec
                    alpha=rho*alpha
                else:
                    Xk=Xk+alpha*D[i,:]
                    alpha=alpha*tau
                list_K[k] = Xkreturn Xk
In [7]: d=2
        def J(v):
            x = v[0]y = v[1]return 100*(y-x**2)**2+(x-1)**2In [8]: N=3000
        X0=np.array([-1.4, 0.4])list_{Xk} = [0]*NPattern_search(J,X0,N)
Out[8]: array([ 0.98882362, 0.97774581])
In [9]: import matplotlib as mpl
        import matplotlib.pyplot as plt
```

```
def Rosenbrock(x,y):
    return 100*(y-x**2)**2+(x-1)**2
x, y = np.meshgrid(np.linspace(-0.5,1.5, 200), np.linspace(-0.5,1.5, 200))
z = Rosenbrock(x, y)graphe = plt.contour(x,y,z,[1, 4,20,100])xk_1 = [\text{list}_Xk[k][0] for k in range(N)]
xk_2 = [\text{list}_Xk[k][1] \text{ for } k \text{ in } \text{range}(N)]plt.plot(xk_1, xk_2, "b:o") #x_k pour methode pattern search
plt.clabel(graphe,inline=1,fontsize=10,fmt='%3.2f')
plt.title("Courbe de niveaux de Rosenbrock avec les points de la méthode pattern search
plt.show()
```
Courbe de niveaux de Rosenbrock avec les points de la méthode pattern search<br>150 T

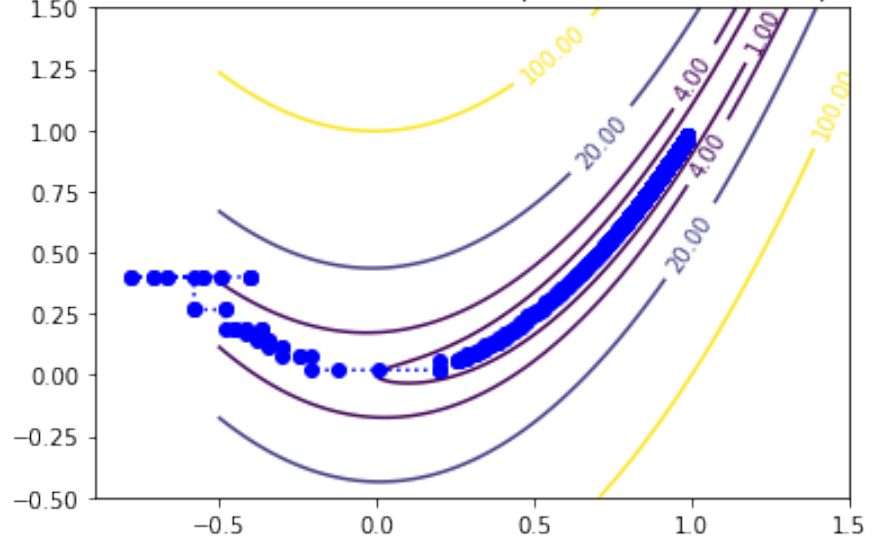